# **HANSER**

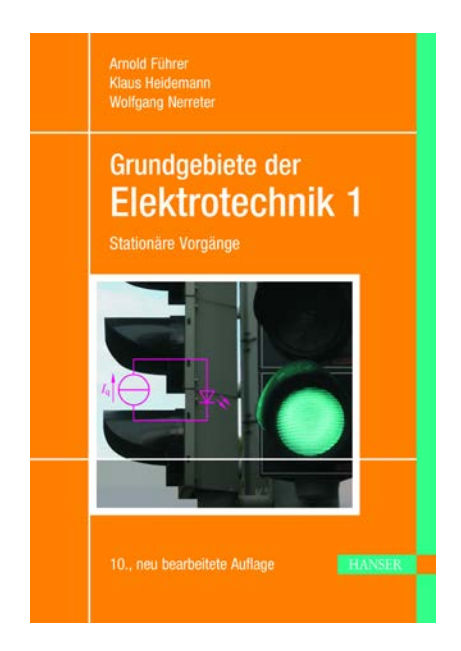

# **Leseprobe**

zu

# **"Grundgebiete der Elektrotechnik Band 1: Stationäre Vorgänge"**

von Arnold Führer, Klaus Heidemann, Wolfgang Nerreter

> ISBN (Buch): 978-3-446-45953-3 ISBN (E-Book): 978-3-446-46092-8

Weitere Informationen und Bestellungen unter <http://www.hanser-fachbuch.de/9783446459533> sowie im Buchhandel

© Carl Hanser Verlag, München

*Wer vieles bringt, wird manchem etwas bringen.* J. W. v. GOETHE: "Faust 1"

# **Vorwort zur 10. Auflage**

Weil unser dreibändiges Lehrbuch *vieles bringt*, was über einen Grundkurs hinausgeht, heißt es *Grundgebiete* und nicht *Grundlagen* der Elektrotechnik.

Wir wollen *manchem etwas bringen:* Hauptsächlich Studierenden der Elektrotechnik an Technischen Hochschulen aller Art als Begleitlektüre zur Vorlesung oder zum Selbststudium.

Außerdem hoffen wir, Berufstätigen in der Elektrotechnik beim Auffrischen oder Erweitern ihrer Kenntnisse zu helfen. Wir würden uns auch freuen, wenn wir Lehrenden Anregungen für die Gestaltung ihrer Vorlesungen geben könnten.

Weil in den letzten Jahren das Grundstudium zeitlich und stofflich gestrafft wurde, wollen wir *manchem etwas bringen*, das darüber hinaus weist und motivierend wirkt, weil es den Blick ins weite Feld der technischen Entwicklung öffnet.

Im Band 1 findet man z. B. Ausflüge in die Gebiete Hochtemperatur-Supraleiter, Abgasmessung oder Brennstoffzellen. Viele *Praxisbezüge* haben wir für die 10. Auflage aktualisiert.

Im **Band 1** werden die *stationären Vorgänge* in elektrischen Netzen und in elektrischen und magnetischen Feldern sowie die Leitungsmechanismen behandelt. Im **Band 2** beschreiben wir die *zeitabhängigen Vorgänge* und der **Band 3** enthält zusätzliche, vertiefende *Aufgaben* mit ausführlichen Lösungstexten.

Zur 10. Auflage von Band 1 haben wir die Kapitel 4 (Zweitore) und 5 (Netzwerkanalyse) neu bearbeitet. Dabei wurde berücksichtigt, dass für die Berechnung elektrischer Schaltungen leistungsfähige Software zur Verfügung steht. Zusätzlich sind die Abschnitte 9.4 (Photovoltaik) und 9.5 (LED) sowie 10.3 (Operationsverstärker) neu bearbeitet. Außerdem haben wir die grundlegenden Änderungen der Einheiten des SI-Systems berücksichtigt.

Wir bieten unseren Lesern den Stoff so an, dass sie von einfachen, aus der Vorbildung bekannten Sachverhalten allmählich zu vertieften Problemstellungen hingeführt werden. Dabei berücksichtigen wir, dass ihre mathematischen Kenntnisse im Verlauf des Studiums allmählich anwachsen. Deshalb beginnen wir mit dem einfachen Stromkreis und mit Gleichstromnetzen.

Die mathematischen Hilfsmittel der Studierenden sind stark gewachsen. So brauchen wir nicht mehr zu zeigen, wie man z.B. eine algebraische Gleichung umformt oder löst und die Lösung in grafischer Form darstellt. Hierfür gibt es geeignete Mathematikprogramme; eine kurze Einführung in das Programm MATLAB steht im Anhang.

Jedes Kapitel beginnt mit den *Zielen* und endet mit den *Fragen* und *Aufgaben*; in den Text sind *Beispiele* und *Praxisbezüge* eingefügt. Zu den Problemstellungen in den Beispielen wird ein ausführlicher Lösungsweg gezeigt. Die Lösungen der Aufgaben, deren Schwierigkeit mit 1 ... 3 gekennzeichnet ist, findet man im Anhang. Dieser enthält auch die verwendeten Formelzeichen, die SI- und die abgeleiteten Einheiten, die wichtigsten Naturkonstanten und ein Literaturverzeichnis.

Die eingestreuten Praxisbezüge sind als motivierende "Ausblicke ins weite Feld" der Elektrotechnik gedacht und daher vom jeweils erreichten Wissensstand aus nicht unbedingt voll verständlich; sie stammen aus möglichst vielen verschiedenen Spezialgebieten.

Die wichtigsten Fachausdrücke der Elektrotechnik werden bei ihrem ersten Erscheinen im Text auch in *englischer Sprache* gebracht; dabei bevorzugen wir die *amerikanische* Schreibweise*.* Wir halten es für unbedingt erforderlich, dass im Studium die englische Fachsprache erlernt wird.

Wir hoffen, dass unser Buch weiter gut aufgenommen wird, und wären dankbar für Nachrichten an den Verlag mit Verbesserungsvorschlägen, Kritik oder Fehlermeldungen.

Dem Carl Hanser Verlag danken wir für die vertrauensvolle Zusammenarbeit.

Lemgo, März 2019 Die Autoren

# **Inhaltsverzeichnis**

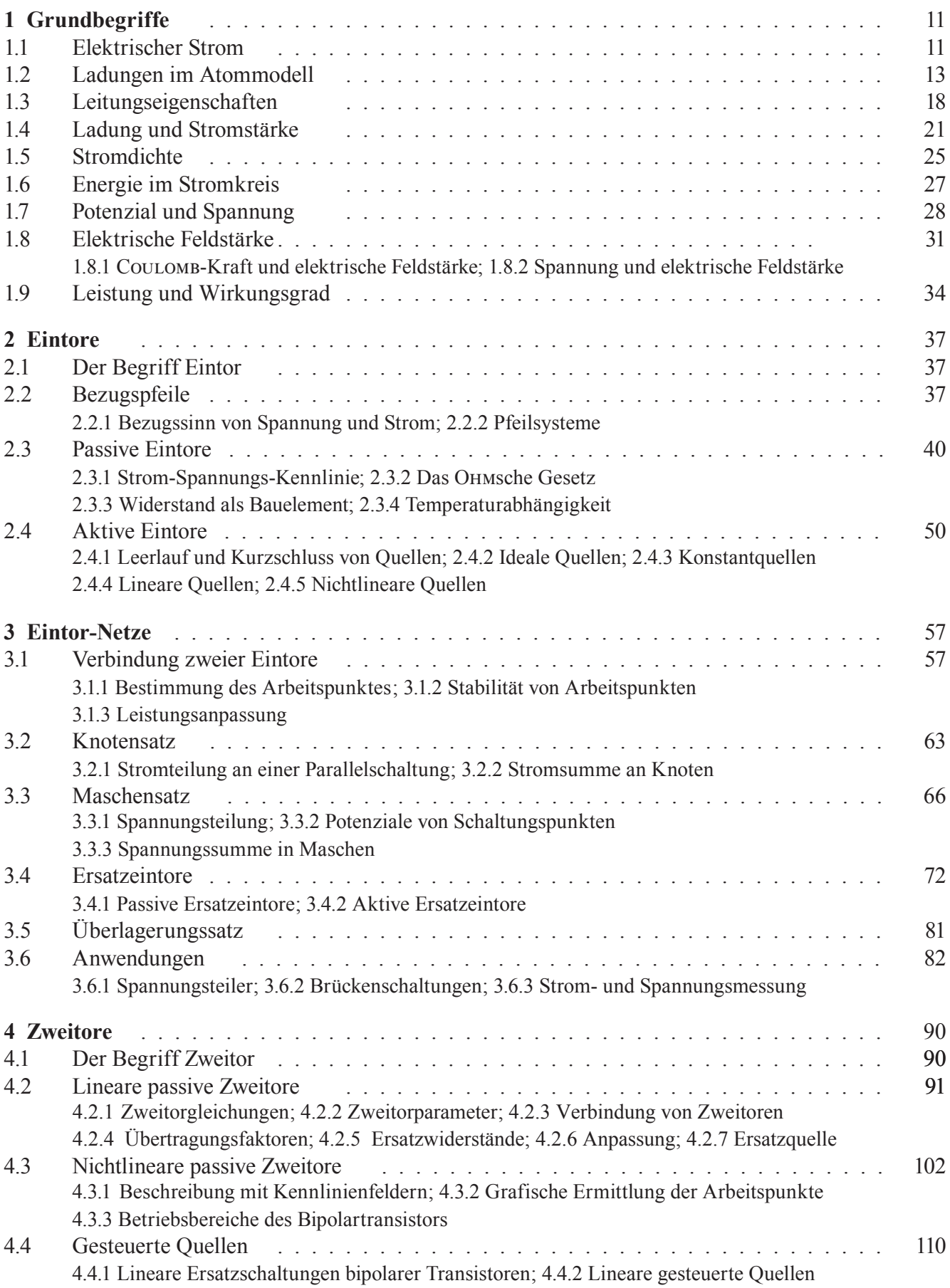

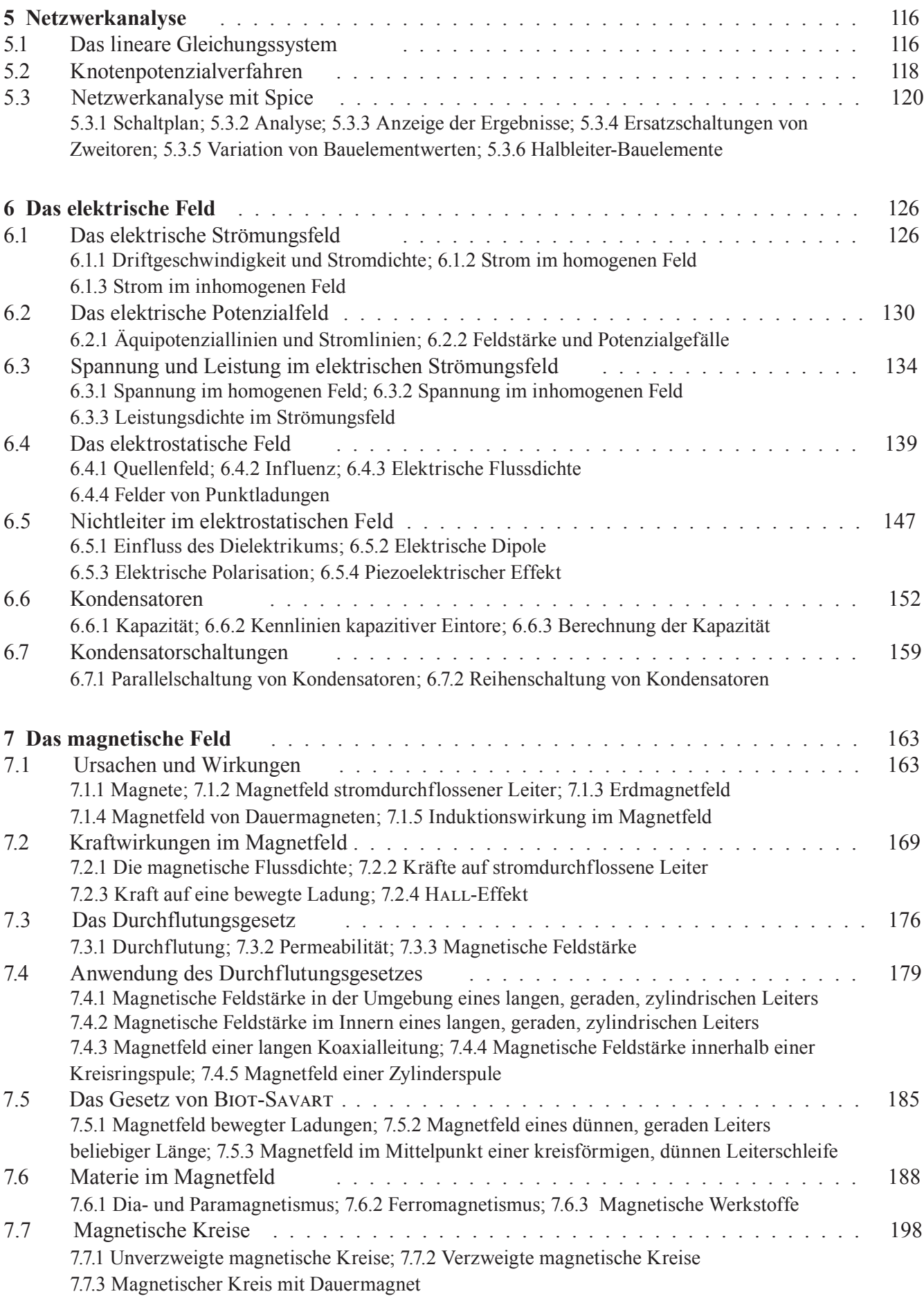

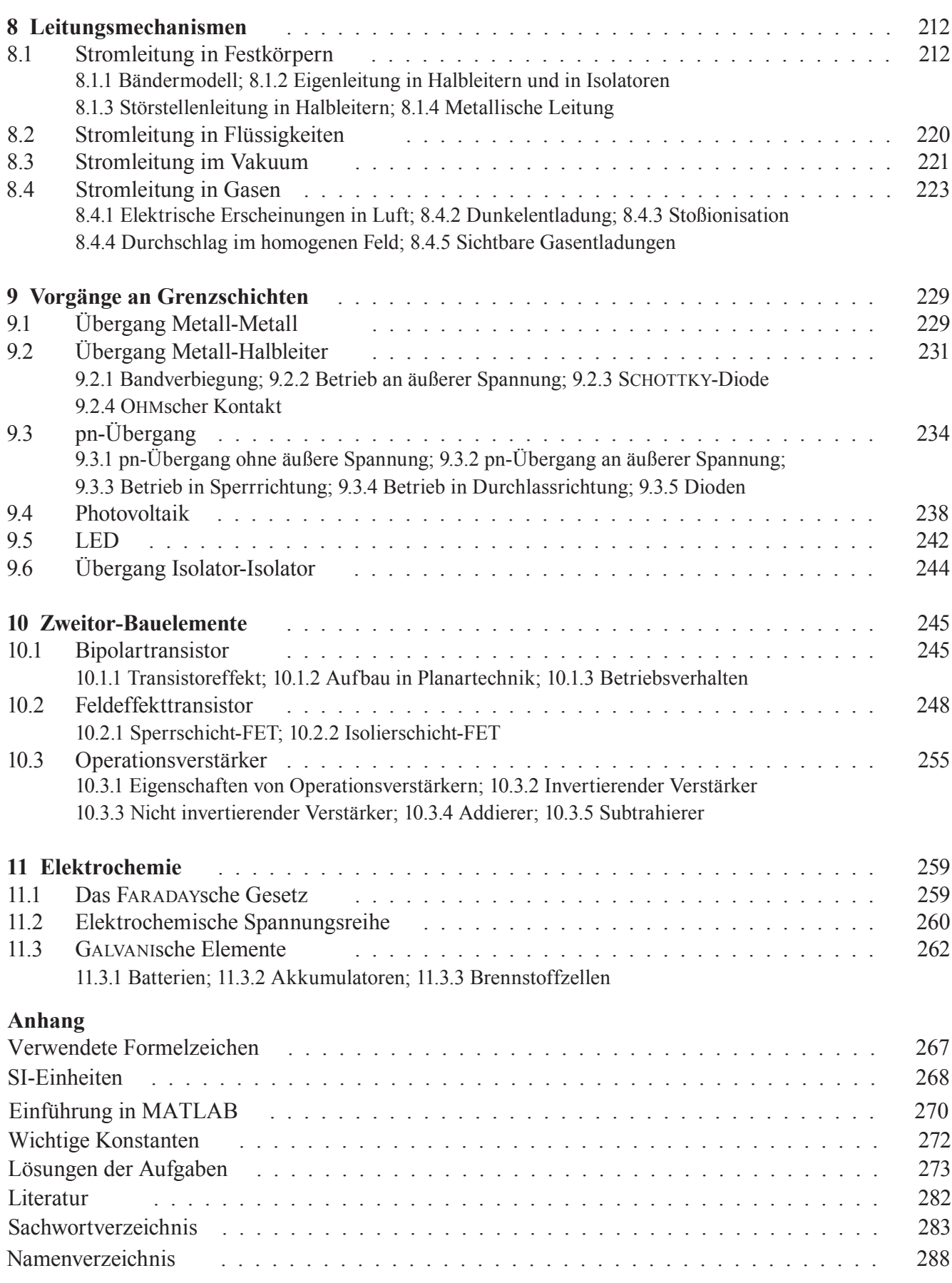

*Studium ohne Hingabe schädigt das Gedächtnis.* Leonardo da Vinci

# **Liebe Leserin, lieber Leser,**

bevor Sie sich näher mit unserem Lehrbuch beschäftigen, möchten wir Ihnen einige Hinweise geben, die Ihnen das Lernen erleichtern sollen. Wir wollen Ihnen helfen, eine rationelle Arbeitstechnik zu entwickeln, die sich allgemein zum Auswerten wissenschaftlichen, schriftlichen Materials eignet.

Die von Leonardo geforderte *Hingabe* nennen Lernpsychologen heute *Motivation*: Jeder lernt und behält nur das, was ihn interessiert, was er zu seiner eigenen Sache zu machen versteht. Alles andere weist das Gehirn geradezu widerwillig zurück.

Aber kann man für jeden noch so staubtrockenen Lernstoff Hingabe empfinden? Wenn es Ihnen zunächst nicht gelingt, wenden Sie einen Trick an: Suggerieren Sie sich, dass gerade dieser Stoff hoch interessant sei, und versuchen Sie, eine emotionale Bindung zu ihm zu entwickeln; darin besteht die ganze Kunst des Lernens.

Bleibt der Lernerfolg aus, so liegt das in der Regel nicht an mangelnder Intelligenz, sondern am Mangel an *primärer Motivation*, an der Fähigkeit, sich Interesse am Lernstoff "selbst einzureden". Die primäre Motivation ist nicht etwa z. B. durch Zeitdruck, durch Angst vor einer Prüfung oder durch die Hoffnung auf ein gutes Gehalt zu ersetzen. Im Gegenteil: Solche *sekundären Motivationen* lassen jeden Lernprozess verkümmern, sie "*schädigen das Gedächtnis*"*.*

Und da Angst nicht nur kein guter Ratgeber, sondern auch kein guter Lehrmeister ist, lassen Sie bitte keine "Stoffberge" anwachsen, sondern arbeiten Sie möglichst zügig im Kurs mit, damit Sie nicht in die Zeitfalle geraten.

# **Mathematische Vorkenntnisse**

Sie sollten mathematische Kenntnisse besitzen, wie sie am Gymnasium oder an einer Fachoberschule vermittelt werden.

In den ersten Kapiteln brauchen Sie elementare Algebra, einfache Funktionen einer Variablen, quadratische Gleichungen, lineare Gleichungssysteme und ein wenig Differenzialrechnung.

Die Kapitel 4 und 5 verlangen Grundbegriffe der Matrizenrechnung, deren wichtigste Regeln im Text kurz erläutert werden. Für die Kapitel 6 und 7 benötigen Sie einiges an Vektoralgebra und die Grundzüge der Integralrechnung.

Wir nehmen an, dass Sie diese mathematischen Kenntnisse im Verlauf Ihres Grundstudiums parallel zu unserem Kurs erwerben.

# **Vorschlag zur Organisation des Lernens**

Wir empfehlen Ihnen, jeden Abschnitt des Lernstoffes in *drei Stufen* durchzunehmen.

# **1. Stufe:** *Kennenlernen des Stoffes*

Diese Arbeitsphase sollte in einem Zustand *entspannter Erwartung* geschehen; Sie können dabei bequem auf einem Sofa liegen. Zunächst lesen Sie die *Ziele*, sie geben Ihnen einen groben Eindruck von dem, was Sie erwartet. Es macht nichts, wenn Ihnen einiges unverständlich erscheint; versuchen Sie, durch Neugier primäre Motivation zu gewinnen.

Nun lesen Sie den Abschnitt *zügig* durch und übergehen dabei zunächst die *Beispiele*, *Fragen* und *Aufgaben*. Schauen Sie sich entspannt die *Bilder* und die *Praxisbezüge* an, ohne dass Sie alles zu verstehen oder zu behalten versuchen.

In dieser ersten Arbeitsphase sollten Sie nur erkennen, wohin der Abschnitt zielt, was Ihnen darin vielleicht schon bekannt ist und ob er Ihnen einfach oder schwierig vorkommt.

# **2. Stufe:** *Durcharbeiten*

Zwischen der 1. und der 2. Stufe sollte möglichst nicht mehr als 1 Tag liegen. Jetzt ist konzentriertes Arbeiten *am Schreibtisch* notwendig.

Lesen Sie zunächst die *Ziele* nochmals aufmerksam durch und beginnen Sie dann, den Stoff *absatzweise* durchzunehmen. Nach jedem Absatz legen Sie eine kurze Pause ein, in der Sie versuchen, das Gelesene in eigenen Worten *laut* wiederzugeben oder auf einem Blatt Papier niederzuschreiben.

Lernen Sie aber niemals "Formeln" auswendig! Halten Sie sich vielmehr gründlich im "Vormathematischen", im "Qualitativen" auf. Wenn Sie darin zu Hause sind, dann ergeben sich zumindest die einfachen "Formeln" wie von selbst und festigen sich durch Übungen und Wiederholungen.

Komplizierte mathematische Ausdrücke schlagen Sie besser im Buch nach, dafür ist Ihr Gedächtnis zu schade. Nicht die formalen Ergebnisse, sondern die *Wege* zu ihnen sind Gegenstand des Studiums.

Richten Sie in Ihrem PC einen Ordner ein, in welchen Sie parallel zum Stoff Ergänzungen eintragen; dies können z. B. ausführliche Herleitungen oder eigene Lösungswege sein. Mit einem Ringhefter geht es natürlich auch.

Zum Schluss lösen Sie die Aufgaben vom Schwierigkeitsgrad 1. Vergleichen Sie die Lösung mit der im Anhang und korrigieren Sie gegebenenfalls Ihre Lösung.

Sollten Sie an eine Stelle gelangen, die Sie auch nach einigem Nachdenken nicht verstehen, versehen Sie diese im Buch mit einem bezifferten Fragezeichen und legen unter diesem Zeichen in Ihrem Ordner eine Seite zu diesem Problem an. Formulieren Sie eine *präzise* Fragestellung zu dem noch unklaren Sachverhalt.

Zu den *Praxisbezügen* formulieren Sie keine eigenen Fragen, auch wenn Ihnen noch nicht alles klar ist; hier wird im Stoff oft vorgegriffen.

# **3. Stufe:** *Vertiefen*

Vor dem Beginn dieser Arbeitsphase versuchen Sie, Ihre noch offenen Fragen zu klären. Dies kann z. B. durch Befragen des Professors, durch Zusammenarbeit mit anderen Studierenden oder durch Nachschlagen in der Fachliteratur geschehen. Gelingt die Problemlösung, so beschreiben Sie diese auf der entsprechenden Seite in ihrem Ordner. Gelingt sie nicht, so haben Sie "Mut zur Lücke", denn das Problem wird sich später, von einem höheren Wissensstand aus, vielleicht wie von selbst klären.

Beginnen Sie mit dem *Vertiefen*, indem Sie den Abschnitt zum drittenmal durchlesen; der Abstand zu Stufe 2 sollte nicht länger als 2 Tage sein. Bringen Sie farbige Markierungen im Buch an, um Kernaussagen hervorzuheben, aber gehen Sie damit bitte sparsam um.

Wenn möglich, diskutieren Sie den Stoff mit anderen Studierenden; hierfür hat sich eine Dreier-Gruppe als optimal erwiesen.

Beantworten Sie die *Fragen* schriftlich in Ihrem Ordner und lösen Sie zum Schluss die Aufgaben vom Schwierigkeitsgrad 2 selbständig. Nur bei den schwierigsten Aufgaben (3) sollten Sie nach erfolglosen Lösungsversuchen im Anhang nachsehen und die Aufgabe "mit Hilfe" nacharbeiten.

Im Band 3 unseres Lehrbuches finden Sie weitere, relativ anspruchsvolle Aufgaben mit sehr ausführlichen Lösungsgängen. Versuchen Sie auch da, die Lösung zunächst selber zu finden.

Natürlich können Sie auch eine andere, individuelle Lernmethode entwickeln, die beschriebene hat sich jedoch beim Selbststudium gut bewährt.

Viel Erfolg wünschen Ihnen

die Verfasser.

# <span id="page-7-0"></span>**1 Grundbegriffe**

# **1.1 Elektrischer Strom**

**Ziele:** Sie können

- einen einfachen Schaltplan mit Batterie, Schalter und Glühlampe zeichnen und den Richtungssinn des Stromes eintragen.
- die drei wichtigsten Wirkungen des elektrischen Stromes nennen.
- ein Experiment zur magnetischen Wirkung des elektrischen Stromes beschreiben.

Wir gehen von bekannten Dingen aus und betrachten ein einfaches *Experiment*: Eine **Glühlampe** G ist mithilfe von metallenen Leitungen L über den Schalter S an die **Batterie** B angeschlossen; dicht unter einer der Leitungen steht der **Kompass** K (Bild 1.1).

Die Batterie hat zwei Anschlusspunkte, die **Klemmen** oder allgemeiner auch **Pole** genannt werden; sie sind mit "+" und "–" bezeichnet. Über die Bedeutung dieser Bezeichnungen wollen wir uns erstspäter Gedanken machen (s.Abschn. 1.7).

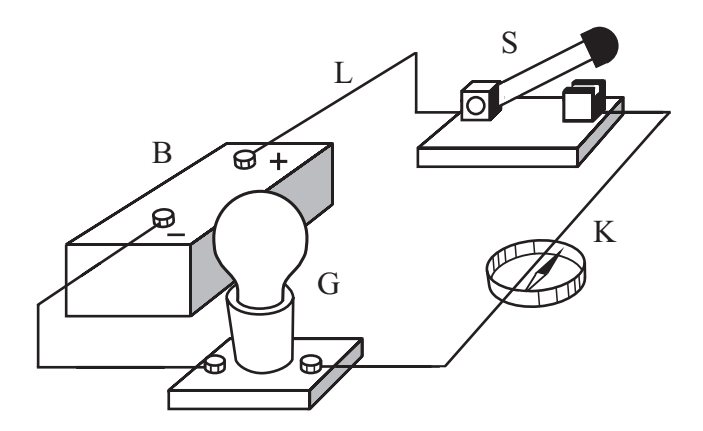

Bild 1.1 Wirkungen des elektrischen Stromes

Sobald der Schalter geschlossen wird, geschieht Folgendes:

- − Die Wendel der Glühlampe leuchtet.
- − Die Kompassnadel wird abgelenkt.
- − Im Inneren der Batterie vollziehen sich chemische Umsetzungen.

Man sagt: Ursache all dieser Wirkungen ist ein **elektrischer Strom** *(electric current)*. Er ist nur dann vorhanden, wenn von der Batterie über den Schalter und die Leitungen zur Glühlampe ein geschlossener Weg gebildet wird, den man als **Stromkreis** *(circuit)* bezeichnet.

Für elektrische Ströme besitzen wir kein Sinnesorgan; wir können sie nur an ihren **Wirkungen** erkennen:

- − Erzeugung von *Wärmeenergie*;
- − Erzeugung *magnetischer Erscheinungen*;
- − Erzeugung *chemischer Veränderungen* der durchströmten Stoffe.

Weil diese Wirkungen nur in geschlossenen Stromkreisen beobachtet werden, hat man die Modellvorstellung gebildet, dass der elektrische Strom durch eine Bewegung von "Teilchen" entsteht. Da von einem Strom durch metallene Leitungen kein Material transportiert wird, können diese "Teilchen" nicht etwa die Metallatome selbst sein, sondern nur wesentlich kleinere *Bausteine* der Atome.

Vertauscht man die Anschlüsse an den Klemmen der Batterie, so schlägt die Kompassnadel in entgegengesetzte Richtung aus; dem elektrischen Strom kann also offenbar ein **Richtungssinn** zugeordnet werden. Willkürlich hat man festgelegt:

Der elektrische Strom fließt außerhalb der Batterie von ihrem Pluspol zum Minuspol.

Daraus folgt, dass der Strom *innerhalb* der Batterie von ihrem Minuspol zum Pluspol fließt.

Der Aufbau in Bild 1.1 lässt sich mit **Schaltzeichen** *(wiring symbol)* für die verwendeten Geräte in einem **Schaltplan** *(circuit diagram)* übersichtlich darstellen.

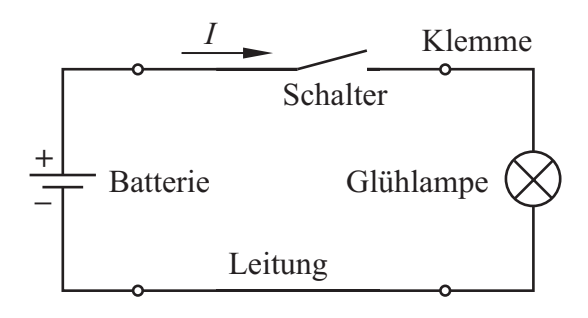

Bild 1.2 Schaltplan mit Schaltzeichen und Richtungssinn des Stromes

Die *physikalische* Größe, mit der ein elektrischer Strom beschrieben wird, ist die **elektrische Stromstärke** *(current intensity)*, sie erhält das Formelzeichen *I*. Im Schaltplan kennzeichnen wir den *Richtungssinn* des Stromes durch einen Pfeil neben der Linie, welche die Leitung darstellt, und schreiben das Formelzeichen *I* daran.

Im November 2018 hat die Generalkonferenz für Maß und Gewicht (CGPM) sieben Naturkonstanten festgelegt, aus denen 7 Basiseinheiten hervorgehen (s. Anhang A2). Die Einheit für die elektrische Stromstärke ist die einzige elektrische Basiseinheit; sie wird **Ampere** (Einheitenkurzzeichen A) genannt. Weitere Informationen hierzu sind im Abschnitt 1.4 zu finden.

Zur *magnetischen Wirkung* des Stromes ein einfaches Experiment: Zwei dünne, biegsame Metallbänder M sind locker zwischen je zwei Klemmen aufgehängt und über den Schalter S an die Batterie B angeschlossen.

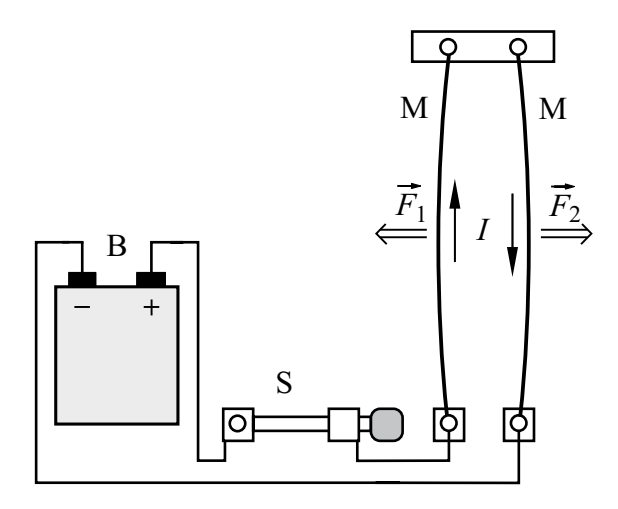

Bild 1.3 Magnetische Kraftwirkung auf Stromleiter

Sobald der Schalter geschlossen ist, spreizen sich die Metallbänder auseinander. Die Ursache hierfür ist die gegenseitige magnetische Wirkung; sie erzeugt Kräfte, die längs der Metallbänder so angreifen, dass diese einander "abstoßen". Wir wollen diese Kraftwirkung später genauer untersuchen (s. Abschn. 7.2.2).

Die Kräfte, die stromdurchflossene Leiter aufeinander ausüben, hat der französische Physiker AMPÈRE1) gemessen und formelmäßig beschrieben. AMPÈRE war ein erstaunlich vielseitiger Gelehrter. Zunächst verfasste er eine Abhandlung über partielle Differenzialgleichungen, die ihm 1814 die Mitgliedschaft in der französischen Akademie der Wissenschaften (damals Institut Impérial) einbrachte. Ab 1820 befasste er sich mit der Elektrodynamik (das Wort stammt von ihm) und den Kräften, die stromdurchflossene Leiter aufeinander ausüben. AMPÈRE war der Meinung, dass jede magnetische Wirkung von einem elektrischen Strom hervorgerufen wird.

MAXWELL nannte AMPÈRE den "NEWTON der Elektrizität''. Im Jahr 1808 wurde AMPÈRE zum Generalinspektor der Universitäten ernannt. Ab 1819 lehrte er außerdem Philosophie an der Historisch-Philosophischen Fakultät der Sorbonne und 1820 wurde er Assistenzprofessor in Astronomie.

Die elektrische Stromstärke *I* ist ein **Skalar**, d. h. eine Größe, die im Raum *nicht* gerichtet ist. Der *Richtungssinn* des Stromes stellt eine willkürliche Beziehung zu den im Stromkreis umlaufenden "Elektrizitätsteilchen" her und hat keine geometrische Bedeutung.

Im Gegensatz dazu ist eine Kraft *F* ein **Vektor**, dem eine Richtung im Raum zugeordnet wird. Die Pfeile im Bild 1.3 geben diese Richtung an. Wir kennzeichnen Vektoren durch einen über das Formelzeichen gesetzten Pfeil und verwenden für den Betrag des Vektors das Formelzeichen ohne Pfeil.

Zur *Messung* der Stromstärke hat man spezielle Messgeräte entwickelt, die **Amperemeter** *(ammeter)* oder **Strommesser** genannt werden.

#### **Praxisbezug 1.1**

Als Strommesser werden meist digitale Geräte mit Ziffernanzeige verwendet; analoge Geräte mit Zeigeranzeige werden nur noch für spezielle Aufgaben gebraucht.

Hat der Strommesser nur einen einzigen Messbereich, so werden die Klemmen mit "+" und "−" bezeichnet. Die Klemmen von Strommessern mit mehreren Messbereichen werden statt "+" mit "mA" oder "HI" und statt "−" mit "COM" oder "LO" bezeichnet. Weist der Richtungssinn des

<sup>1)</sup> André-Marie Ampère, 1775 – 1836

<span id="page-9-0"></span>Stromes *I* von der mA-Klemme zur COM-Klemme, so zeigt das Gerät einen positiven Stromstärkewert an; ist der angezeigte Wert negativ, so hat der Strom den entgegengesetzten Richtungssinn.

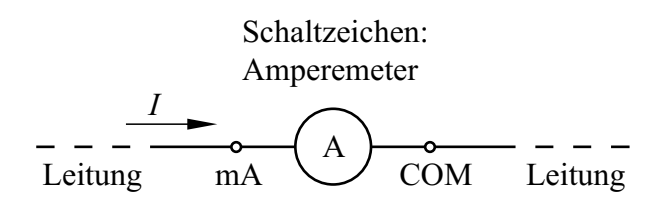

Bild 1.4 Amperemeter in einer Schaltung

Amperemeter werden in den Stromkreis eingefügt, in dem der zu messende Strom fließt; dazu muss der Stromkreis aufgetrennt werden.

Ungünstig kann sich der Widerstand des Amperemeters auswirken, der z. B. beim Messbereich 1 µA in der Größenordnung 100 kΩ liegt.

Der Messbereichsendwert liegt im Allg. zwischen 200 µA und 2 A. Es gibt jedoch Spezialgeräte mit einem kleinsten Messbereichsendwert 1 pA.

Bei der Messung mit einer **Strommesszange** braucht der Stromkreis nicht aufgetrennt zu werden: Der stromführende Leiter wird von einem Eisenkreis umfasst, in dem der zu messende Strom ein magnetisches Feld erzeugt.

Eine Messzange für *Wechselstrom* enthält auf dem Eisenkreis eine Wicklung, in der eine dem Strom proportionale Spannung induziert wird. Bei einer Stromzange für *Gleich- und Wechselstrom* enthält der Eisenkreis einen Luftspalt, in dem sich eine Hall-Sonde befindet; sie erzeugt eine dem zu messenden Strom proportionale Spannung. Der Messbereichsendwert einer Stromzange liegt zwischen 0,1 A und 1 kA.

#### **Fragen**

- An welchen Wirkungen bemerkt man das Fließen eines elektrischen Stromes?
- Wie lautet die Einheit der Stromstärke?
- Zeichnen Sie den Schaltplan für einen Stromkreis mit Batterie, Schalter und Glühlampe; kennzeichnen Sie den Richtungssinn der Stromes.
- Mit welcher Art von Messgeräten misst man die elektrische Stromstärke?

# **1.2 Ladungen im Atommodell**

#### **Ziele:** Sie können

- das Bohr-Sommerfeldsche Atommodell beschreiben.
- die im Atommodell verwendeten Elementarteilchen nennen und ihre Eigenschaften angeben.
- die Richtungen der Kräfte auf Ladungen angeben.
- die Begriffe Elementarladung, Valenzelektron und Ion erläutern.

Wir wollen nun die Modellvorstellungen beschreiben, welche man über die im Stromkreis umlaufenden ,,Elektrizitätsteilchen" entwickelt hat. Hierzu führen wir ein Experiment durch:

Wir hängen zwei gleiche, leichte Kunststoffkugeln K mit metallisierter Oberfläche an Fäden auf (Bild 1.5). Die eine wird kurzzeitig mit dem Pluspol, die andere mit dem Minuspol eines Hochspannungsgenerators H in Verbindung gebracht.

Nähern wir danach die Kugeln einander, so bemerken wir, dass sie aufeinander eine Kraftwirkung ausüben: Sie *ziehen einander an*.

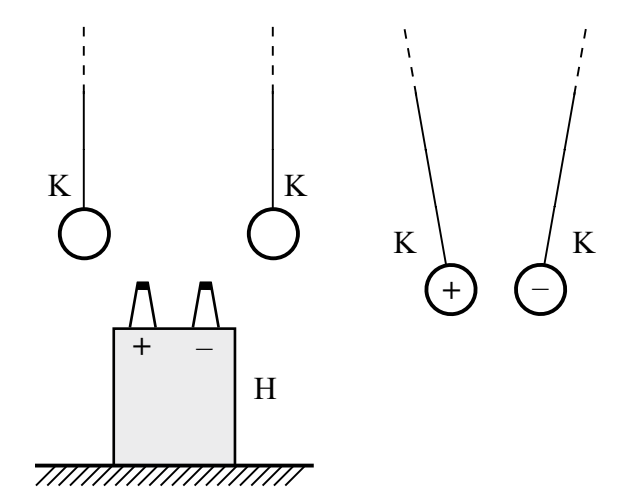

Bild 1.5Gegenseitige Anziehung zweier Kugeln K nach dem Berühren der Pole des Hochspannungsgenerators H

Nun verändern wir das Experiment: Wir berühren mit *beiden* Kugeln den Pluspol oder mit *beiden*  den Minuspol des Hochspannungsgenerators und nähern sie danach einander: In beiden Fällen beobachten wir eine *abstoßende* Kraftwirkung.

Für die Ergebnisse des Experiments hat man folgende Vorstellung gebildet: Die "Elektrizitätsteilchen" besitzen eine Eigenschaft, die man als **Ladung** *(charge) Q* bezeichnet; sie ist ursächlich für die beobachteten Kraftwirkungen. Die Einheit der Ladung ist:

$$
[Q] = 1 \text{Coulomb} = 1 \text{C}
$$
 (1.1)

Da *unterschiedliche* Kraftwirkungen beobachtet werden, gibt es *zwei* Arten von ,,Elektrizitätsteilchen", die willkürlich durch die Vorzeichen "+" und "–" gekennzeichnet werden. An den Klemmen der Batterie bzw. des Hochspannungsgenerators herrscht jeweils ein der Klemmenbezeichnung entsprechender Überschuss einer Ladungsart.

Die Kugeln können offenbar durch Berührung der Pole des Hochspannungsgenerators Ladungen aufnehmen; man sagt, sie werden **geladen**. Den Ladungszustand eines Körpers kennzeichnet man durch das Vorzeichen der Ladung, die er trägt.

Jede Ladung *Q* ist ein (positives oder negatives) ganzes Vielfaches der **Elementarladung** *(elementary charge) e*, die im SI-System als eine der 7 Naturkonstanten festgelegt ist (s. Anhang A2):

 $e = 1,602\,176\,634\,10^{-19}\,\mathrm{C}$  (1.2)

 $Q = N \cdot e$ ;  $N = \pm 1$ ;  $\pm 2$ ;  $\pm 3$  ... (1.3)

Die Kräfte, die Ladungen aufeinander ausüben, werden **Coulomb-Kräfte**1) genannt. Im Bild 1.6 sind ihre Richtungen zusammengefasst.

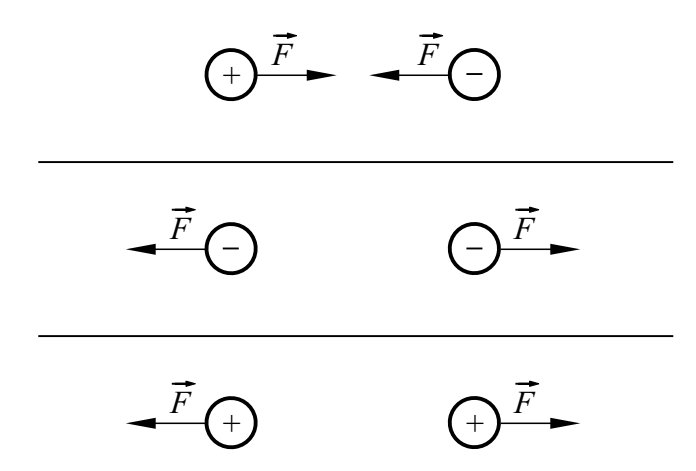

Bild 1.6 COULOMB-Kräfte auf Ladungen

Ladungen mit gleichen Vorzeichen stoßen einander ab. Ladungen mit ungleichen Vorzeichen ziehen einander an.

Das Experiment zeigt auch, dass die Kraftwirkungen mit wachsendem Abstand der Kugeln stark abnehmen. Durch genaue Messungen hat COULOMB festgestellt, dass die Kraft, die zwei geladene Kugeln vom Radius *r* aufeinander ausüben, mit dem Quadrat ihres Abstandes *a* abnimmt, wenn die Bedingung  $a \gg r$  erfüllt ist:

$$
F \sim \frac{1}{a^2} \qquad \text{für } a \gg r \tag{1.4}
$$

Werden zwei ungleich geladene Kugeln zur Berührung gebracht, so verschwinden die elektrischen Kraftwirkungen sofort; die Kugeln besitzen offenbar keinen geladenen Zustand mehr. Man stellt sich vor, dass sich die Ladungen bei der Berührung ausgleichen und beide Kugeln danach einen neutralen elektrischen Zustand besitzen. Diesen Vorgang nennt man **Ladungsausgleich**; die Kugeln werden dabei **entladen**.

Die Coulomb-Kräfte treten auch im Vakuum auf, sie bedürfen also keines materiellen Mediums. Dieses Phänomen beschreibt man in der Elektrotechnik mit dem **Feldmodell**:

Jede Ladung verändert den Zustand des Raumes derart, dass auf andere Ladungen Kräfte ausgeübt werden. Diesen besonderen Zustand des Raumes bezeichnet man als **elektrisches Feld** *(electric field)*.

Das elektrische Feld ist stets auch die Ursache für die Bewegung von positiven oder negativen Ladungen bei einem elektrischen Strom. Es wird durch die Ladung der Batteriepole erzeugt und bildet sich im umgebenden Raum und im Stromkreis aus.

In Physik und Technik entwickelt man von komplizierten oder unanschaulichen Objekten und Vorgängen zunächst einfache **Modelle**. Mit ihrer Hilfe baut man ein System von Gesetzmäßigkeiten auf, z. B. in Form mathematischer Gleichungen. Ein Modell wird als ,,richtig" angesehen, wenn die sich daraus ergebenden Schlussfolgerungen mit den in der Natur zu beobachtenden Erscheinungen übereinstimmen; dies ist meist nur für  $\overline{\phantom{a}}$   $\overline{\phantom{a}}$   $\overline{\$ 

<sup>1)</sup> Charles Augustin de Coulomb, 1736 – 1806

<span id="page-11-0"></span>einen kleinen Ausschnitt aus der Vielzahl der Naturvorgänge der Fall. Wird der Ausschnitt vergrößert, so ist das zu Grunde gelegte Modell oft unzureichend und muss erweitert werden.

In der Physik wird z.B. ein Modell verwendet, welches die COULOMB-Kräfte durch den Austausch von masselosen Teilchen (Photonen) beschreibt.

Nun wollen wir unser Experiment erweitern: Wir schließen den Hochspannungsgenerator H an zwei Metallplatten M an und hängen dazwischen eine der Kugeln K auf (Bild 1.7). Nachdem wir sie mit einer der Platten in Berührung gebracht haben, führt die Kugel eine andauernde Pendelbewegung aus, wobei sie abwechselnd die linke und die rechte Platte berührt.

Zwei in die Leitung geschaltete Glimmlampen G blitzen jedes Mal auf, wenn die Kugel eine der Platten berührt; in diesem Augenblick fließt offenbar im Stromkreis ein elektrischer Strom. Wir können uns leicht davon überzeugen, dass die Glimmlampen Indikatoren für den Strom sind, wenn wir sie ohne die Platten gemeinsam mit einem Strommesser in den Stromkreis schalten.

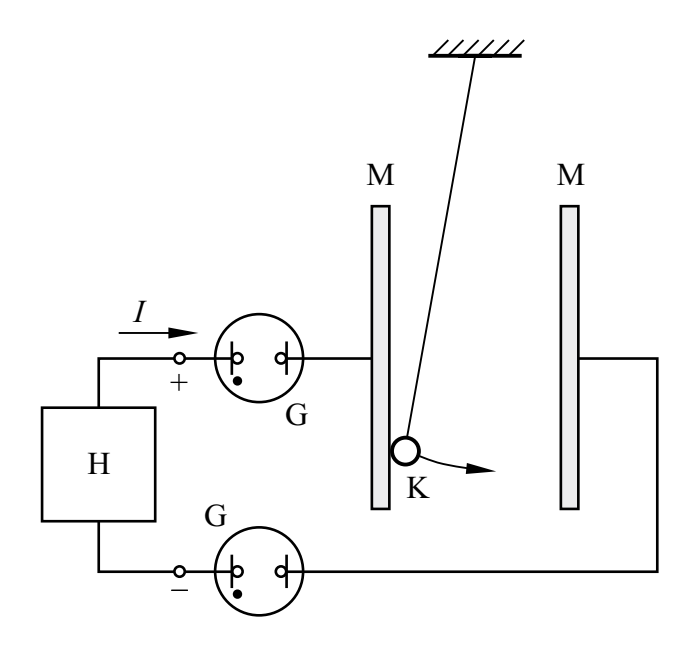

Bild 1.7 Antrieb eines Pendels durch COULOMB-Kräfte

Die Pendelbewegung lässt sich mit unserem einfachen Modell der Ladung folgendermaßen erklären:

Von der linken Metallplatte fließen positive Ladungen auf die Kugel. Diese wird daraufhin von der linken Platte abgestoßen und von der rechten Platte angezogen; infolgedessen bewegt sie sich zur rechten Platte.

Ist die Kugel dort angekommen, so gibt sie ihre positiven Ladungen ab und wird negativ geladen; dadurch kehrt sich die Bewegungsrichtung um. Der Ladungstransport, der mithilfe der Kugel zwischen den Platten stattfindet, pflanzt sich als elektrischer Strom in den Leitungen fort. Dabei ist es offenbar gleichgültig, ob zwischen den Platten positive oder negative Ladungen bewegt werden.

#### **Praxisbezug 1.2**

Bei Laserdruckern und Kopiergeräten werden die Coulomb-Kräfte auf Ladungen ausgenutzt. Zunächst wird eine Walze, deren Oberfläche aus einer selenhaltigen Schicht besteht, elektrisch aufgeladen. Darauf wird ein Bild des zu vervielfältigenden Originals projiziert. An den belichteten Stellen fließt die Ladung ab, weil dort die Oberfläche leitfähig wird.

Anschließend wird ein farbiger Kunststoffpuder auf die Walze gebracht, dessen Teilchen sich bei Bewegung infolge Reibung entgegengesetzt zur Walze aufladen. Dieser Puder, den man als **Toner**  bezeichnet, wird von den unbelichteten Stellen angezogen.

Danach wird ein Bogen Papier auf das Puderbild gelegt und von der Rückseite her aufgeladen. Dadurch haftet das Tonerbild auf dem Papier. Es wird durch Wärme fixiert, die den thermoplastischen Toner kurzzeitig zum Schmelzen bringt.  $\Box$ 

Nun wollen wir uns der Frage zuwenden, welchen Bereichen des Atoms die positiven und negativen Ladungen zugeordnet werden.

Der Physiker RUTHERFORD<sup>1)</sup> hat die Vorstellung entwickelt, dass die Ladungen Eigenschaften zweier Atombausteine sind. Da ein direkter Einblick in Atome nicht möglich ist, nehmen wir zur Erläuterung des Atomaufbaus das **Bohr-Som-MERFELDSche Atommodell**<sup>2)</sup> zu Hilfe, das für

 $1)$  Ernest Rutherford,  $1871 - 1937$ , Nobelpreis 1908

<sup>2)</sup> Niels Bohr, 1885 – 1962, Nobelpreis 1922 Arnold Sommerfeld, 1868 – 1951

unsere Zwecke ausreicht. Darin besteht ein Atom aus **Protonen** *(proton)* und **Neutronen** *(neutron)*, die den **Atomkern** *(atomic nucleus)* bilden, und aus **Elektronen** *(electron),* die ihn auf Kreis- oder Ellipsenbahnen umlaufen.

Im Atomkern ist der überwiegende Anteil der Masse eines Atoms enthalten, denn ein Proton oder ein Neutron besitzt etwa das 2000-fache der Masse eines Elektrons.

Elektronen sind die Träger negativer Ladung und Protonen die Träger positiver Ladung; die Vorzeichen der Ladung sind *willkürlich* festgelegt. Beide Teilchen besitzen die kleinste in unserem Modell vorkommende, nicht mehr weiter teilbare Ladung. Diese Elementarladung *e* ist vom Elektron bzw. vom Proton nicht zu trennen; sie ist eine der 7 Naturkonstanten des SI (s. Anhang A2). Neutronen besitzen keine Ladung.

Das Elektron besitzt eine negative, das Proton eine positive Elementarladung.

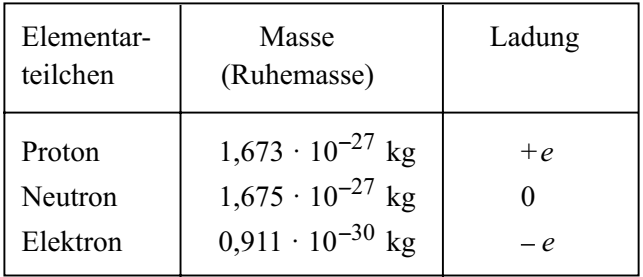

Tabelle 1.1 Bestandteile des Atommodells

In kernphysikalischen Experimenten zeigt sich, dass die Materie aus 12 "Urteilchen" aufgebaut ist. Davon gehören 6 zur Gruppe der *Quarks*, die Teile der Elementarladung tragen. Das Elektron gehört zur Gruppe der *Leptonen*, es kann nicht weiter zerlegt werden.

Der Durchmesser eines Atoms liegt in der Grö- $\beta$ enordnung  $10^{-10}$  m, der Durchmesser des Atomkerns bei 10–15 m. Im Bereich des Atomkerns wirken auf die Protonen und Neutronen starke Anziehungskräfte mit geringer Reichweite, die sog. **Kernkräfte**. Sie sind wesentlich stärker als die abstoßenden Coulomb-Kräfte, welche die Protonen aufeinander ausüben, und halten den Atomkern zusammen.

Die Coulomb-Kräfte sind die Ursache für die gegenseitige Anziehung der Elektronen und Protonen. Sie bewirken im Atom die Zentripetalkraft, welche die Elektronen auf ihre Bahn um den Atomkern zwingt.

Die Elektronen können den Atomkern nur auf bestimmten Bahnen umlaufen. Sie liegen auf den sog. **Schalen** (K, L ... Q). Dabei ist die maximal mögliche Anzahl der Elektronen je Schale unterschiedlich groß. Nummeriert man die Schalen von innen nach außen, beginnend mit *n* = 1 für die K-Schale, so kann man die maximale Anzahl der Elektronen je Schale zu 2*n*2 angeben.

Die äußerste noch besetzte Schale des Atoms ist für das chemische und für das elektrische Verhalten bestimmend; man bezeichnet sie als **Valenzschale**. Die Elektronen auf dieser Schale heißen **Valenzelektronen**. Nicht immer sind alle tieferen Schalen gesättigt, d.h. mit der maximal möglichen Anzahl der Elektronen aufgefüllt.

Tabelle 1.2 Atomaufbau der Elemente (Auswahl)

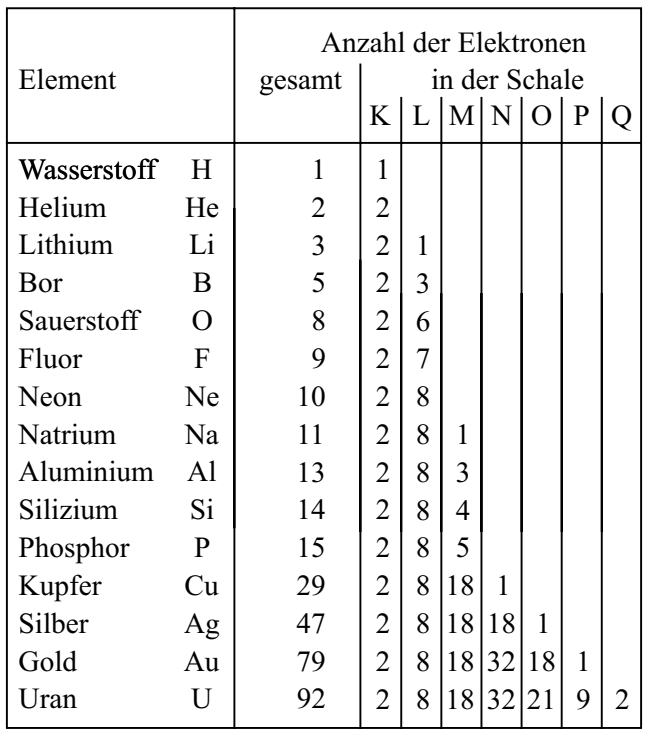

Jedem Elektron auf einer Schale lässt sich eine bestimmte *Energie* zuordnen. Im Zustand *niedrigster Energie* befindet sich das Atom im **Grundzustand**. Durch Energiezufuhr kann es in einen

**angeregten Zustand** gelangen. Beim Übergang von einem Anregungszustand höherer Energie zu einem solchen mit niedrigerer Energie wird vom Atom Energie z.B. in Form eines Lichtquants abgestrahlt. Dies geschieht bei jedem Atom spontan, sodass zwischen den vielen, von verschiedenen Atomen abgegebenen Lichtquanten normalerweise keinerlei geordnete Beziehung besteht; sie ist nur bei dem in der Natur nicht beobachteten Laserlicht gegeben. Die *Wellenlänge* des abgestrahlten Lichtes hängt mit der Energiedifferenz der Anregungszustände zusammen.

Im Allgemeinen ist in einem Atom die Anzahl der Protonen gleich derjenigen der Elektronen. Ein solches Atom wirkt daher *elektrisch neutral,* d. h. ungeladen. Nach außen hin treten keine elektrischen Kraftwirkungen auf.

Bei größerer Energiezufuhr – z. B. durch Wärme oder durch Gamma-Strahlung – kann ein Atom zum **Ion** *(ion)* werden. Dieser Vorgang wird **Ionisierung** *(ionization)* genannt. Dabei gibt es zwei Möglichkeiten:

- Es werden ein Elektron oder mehrere Elektronen aus der Atomhülle entfernt. Dadurch entsteht ein *positives Ion,* das nach außen hin positiv elektrisch geladen wirkt.
- Es werden ein Elektron oder mehrere Elektronen an das Atom angelagert. Dadurch entsteht ein *negatives Ion,* das nach außen hin negativ elektrisch geladen wirkt.

Im Allgemeinen sind Ionen infolge der Cou-LOMB-Kräfte bestrebt, sich durch Einfangen freier Elektronen oder durch Anlagern an ungleichartige Ionen zu neutralisieren. Diesen Vorgang nennt man **Rekombination** (recombination).

Atome, Moleküle, Elementarteilchen oder sonstige Partikel, von denen elektrische Wirkungen ausgehen, die sich durch die Eigenschaft der Ladung erklären lassen, bezeichnet man als **Ladungsträger** *(charge carrier)*. Ihre Ladung ist stets ein ganzzahliges Vielfaches der Elementarladung.

Das BOHR-SOMMERFELDsche Atommodell liefert nur eine grobe Hilfsvorstellung mit den Methoden der klassischen Physik. Es ist zwar anschaulich, aber in mancher Beziehung nicht befriedigend.

Elektronen, Protonen und Neutronen sind Objekte, bei deren Beschreibung die Methoden der klassischen Physik versagen. Man darf sie sich z.B. nicht als materielle Objekte vorstellen, deren Aufenthaltsort sich mit beliebiger Genauigkeit zu einem bestimmten Zeitpunkt angeben lässt.

Die Ansätze der *Quantenphysik* führen dazu, dass man dem in der Atomhülle bewegten Elektron eine ,,Unschärfe" zuschreiben muss: Zu einem bestimmten Zeitpunkt besitzt das Elektron lediglich eine gewisse Aufenthaltswahrscheinlichkeit in einem betrachteten Raumpunkt. Eine umfassendere Beschreibung der Elektronenhülle mit dem wesentlich abstrakteren Orbitalmodell der Quantenphysik würde jedoch hier zu weit führen und ist auch für das Verständnis grundlegender technischer Vorgänge nicht erforderlich.

Der grundlegende Ansatz der Quantenphysik besagt, dass Energiegrößen nicht beliebig fein unterteilbar sind;  $PLANCK<sup>1</sup>$  formulierte dies so:

"Energie ist nicht eine stetige, unbeschränkt teilbare, sondern eine diskrete, aus einer ganzen Zahl von endlichen gleichen Teilen zusammengesetzte Größe."

So hat z.B. ein **Lichtquant**, das auch als **Photon** bezeichnet wird, eine Energie, mit der wir uns im Abschnitt 9.4 befassen werden.

### **Praxisbezug 1.3**

Eine **Lumineszenzdiode** *(light emitting diode,*  LED*)* ist eine Halbleiterdiode, die Licht aussendet, wenn sie in Durchlassrichtung von einem elektrischen Strom durchflossen wird.

Durch die Energiezufuhr beim Fließen des Stromes werden Elektronen in einen energetisch höheren Zustand gebracht. Beim Zurückfallen in den Zustand geringerer Energie kann von einem Elektron ein Lichtquant abgestrahlt werden.

LEDs stellen eine entscheidende Weiterentwicklung bei der Beleuchtung dar, weil sie hohe Lichtströme bei kleiner aufgenommener elektrischer Leistung abgeben können. Außerdem können LEDs für Anzeigezwecke in unterschiedlichen Farben hergestellt werden; ein Beispiel hierfür \_\_\_\_\_\_\_\_\_\_

<sup>1)</sup> Max Planck, 1858 – 1947, Nobelpreis 1918

<span id="page-14-0"></span>sind die LEDs in Verkehrsampeln, die bei geringer Energieaufnahme in den Farben rot, gelb und grün (s. Titelbild) leuchten.

Auch die optische Signal- und Datenübertragung wurde erst durch hierfür entwickelte LEDs möglich; die dabei gesendeten Datenströme haben die Informationstechnik revolutioniert.

## **Fragen**

- Beschreiben Sie ein Experiment, das auf die Existenz zweier unterschiedlicher Arten von Ladungen schließen lässt.
- Nennen Sie die Bestandteile des BOHR-SOMMERFELDschen Atommodells.
- Stoßen sich positive Ionen ab oder ziehen sie sich an?
- Wodurch unterscheidet sich ein Elektron von einem Ion mit der Ladung – *e*?
- Ein elektrisch neutrales Aluminium-Atom enthält 2 Elektronen auf der K-Schale, 8 Elektronen auf der L-Schale und 3 Elektronen auf der M-Schale. Wie viele Protonen befinden sich im Kern dieses Atoms?
- Was sind Valenzelektronen?
- Welche Vorgänge führen dazu, dass Atome Licht aussenden?

# **1.3 Leitungseigenschaften**

## **Ziele:** Sie können

- ein Modell für elektrische Ströme in metallischen Leitern beschreiben.
- angeben, welche Elementarteilchen an der Ladungsbewegung in Metallen teilnehmen.
- die vier besten Leiter nennen.
- einige Halbleiter und einige Isolatoren nennen.

Die Stoffe sind unterschiedlich gut geeignet, den elektrischen Strom zu leiten. Nach dieser Eigenschaft unterteilt man sie grob in **Leiter** *(conductor)*, **Halbleiter** *(semiconductor)* und **Nichtleiter** *(insulator)*.

Als besonders wichtige Leiter haben wir bereits die Metalle kennengelernt. Nichtleiter sind z. B. die Fäden, an denen die Kugeln in Bild 1.7 aufgehängt sind, andernfalls wären die Ladungen über sie "abgeflossen".

Für gute Leiter sind zwei Eigenschaften wichtig:

- − Es sollen viele freie Ladungsträger je Volumen vorhanden sein.
- − Die freien Ladungsträger sollen eine hohe Beweglichkeit im Materialgefüge besitzen.

Bei den **Metallen** liegt vor allem die erste Eigenschaft vor. Dies liegt daran, dass die Metalle im festen Zustand *Kristalle* mit der sog. **Metallbindung** bilden, bei der alle Atome des Kristalls ihre Valenzelektronen abgeben und als positiv geladene Ionen zurückbleiben, die man **Atomrümpfe** nennt. Diese sind in regelmäßigen, räumlich wiederkehrenden Strukturen angeordnet; man spricht dabei von einem **Kristallgitter** *(crystal lattice)*.

Bei Silber, Kupfer und Gold ist z. B. die Struktur würfelförmig, wobei jede Würfelecke und jede Flächenmitte mit einem Metallion besetzt ist.

Die abgegebenen Valenzelektronen sind als bewegliche **Leitungselektronen** sämtlichen Atomrümpfen *gemeinsam* zugeordnet und können sich zwischen diesen bewegen; man spricht auch von freien Elektronen, die als "Elektronengas" die Atomrümpfe umgeben.

Die freien Elektronen können das Metall nur dann verlassen, wenn ihnen die **Austrittsarbeit** zugeführt wird; sie überwindet die Anziehungskraft zwischen den positiv geladenen Atomrümpfen und den negativ geladenen Leitungselektronen.

Die Bewegung der Leitungselektronen zwischen den Atomrümpfen des Kristallgitters ist zunächst eine ungeordnete ,,Wimmelbewegung", die sich nach außen hin nicht bemerkbar macht. Ein elektrischer Strom fließt erst dann, wenn sich der Wimmelbewegung eine gemeinsame Vorzugsrichtung überlagert, die durch ein von außen verursachtes elektrisches Feld hervorgerufen wird.

Die positiven Metallionen im Kristallgitter schwingen um ihre Ruhelage, wobei die Schwingungsweite mit zunehmender Temperatur steigt. Da dies die Leitungselektronen in ihrer gerichteten Bewegung behindert, leiten Metalle mit steigender Temperatur immer weniger gut.

Für Leitungszwecke müssen Metalle sehr rein sein. Schon geringe Verunreinigungen setzen die guten Leitungseigenschaften stark herab, weil dadurch die Bewegungsmöglichkeit der freien Elektronen eingeschränkt wird.

Der beste Leiter ist Silber (Ag), darauf folgen Kupfer (Cu), Gold (Au) und Aluminium (Al); bei